## Ćwiczenia czwarte<sup>∗</sup> Badania operacyjne (metoda simpleks) kierunek: matematyka, studia I*◦* specjalność: matematyka finansowa

## dr Jarosław Kotowicz

**Zadanie 1.** *Zapisać wyjściową macierz simpleksową dla następującego zadania programowania liniowego*

 $FC: \quad 5x_1 + 8x_2 \rightarrow \min$  $WO: 10x_1 + x_2 \geqslant 100$  $x_1 + 10x_2 = 200$  $10x_1 + 10x_2 \le 300$  $x_1, x_2 \geq 0.$ 

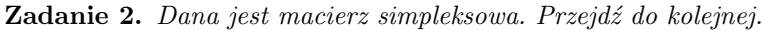

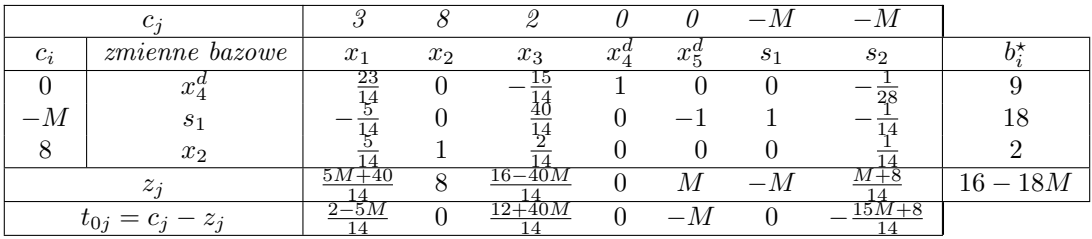

| $c_i$                |                       | 3     | 8     | $\mathfrak{\mathcal{Q}}$ |         | $\theta$ | $-M$  | $-M$  |   |
|----------------------|-----------------------|-------|-------|--------------------------|---------|----------|-------|-------|---|
| $c_i$                | <i>zmienne</i> bazowe | $x_1$ | $x_2$ | $x_3$                    | $x_4^a$ | $x_5^a$  | $s_1$ | $s_2$ |   |
| .                    | .                     | .     | .     | .                        | .       | .        | .     | .     | . |
| .                    | .                     | .     | .     | .                        | .       | .        | .     | .     | . |
| .                    | .                     | .     | .     | .                        | .       | .        | .     | .     | . |
| $z_i$                |                       | .     | .     | .                        | .       | .        | .     | .     | . |
| $t_{0j} = c_j - z_j$ |                       | .     | .     | .                        | .       | .        | .     | .     |   |

**Zadanie 3.** *Uzupełnij macierz simpleksową*

<sup>∗</sup> c J.Kotowicz

| $c_i$                |                   | $\cdots$       | 14                                                               | 5          |                   |         |         |               |
|----------------------|-------------------|----------------|------------------------------------------------------------------|------------|-------------------|---------|---------|---------------|
| $c_i$                | $zmienne\ bazowe$ | $x_1$          | $x_2$                                                            | $x_3$      | $x_4^a$           | $x_5^d$ | $x_6^d$ | $b_i^{\star}$ |
| $\theta$             | $\cdots$          |                | 9  4 1 $-4$                                                      |            |                   |         |         | -34           |
|                      | .                 |                | $9 \qquad \ldots \qquad 5 \qquad \ldots \qquad \ldots \qquad -5$ |            |                   |         |         | 38            |
| .                    | $x_2$             | .              | .                                                                | .          | .                 | .       | .       | .             |
| $z_i$                |                   | $\overline{0}$ |                                                                  |            |                   |         |         | 70            |
| $t_{0j} = c_j - z_j$ |                   | $\overline{9}$ | <b><i>Committee Committee Services</i></b>                       | $5\degree$ | $\cdots \cdots$ 0 |         | $-14$   |               |

**Zadanie 4.** *Z podanej tablicy simpleksowej, w której podane jest rozwiązanie optymalne, wywnioskuj, jakiego typu optymalizacji dotyczyło (minimalizacji czy maksymalizacji) oraz wypisz optymalne rozwiązanie dualne (przyporządkuj odpowiednim zmiennym dualnym prawidłowe wartości).*

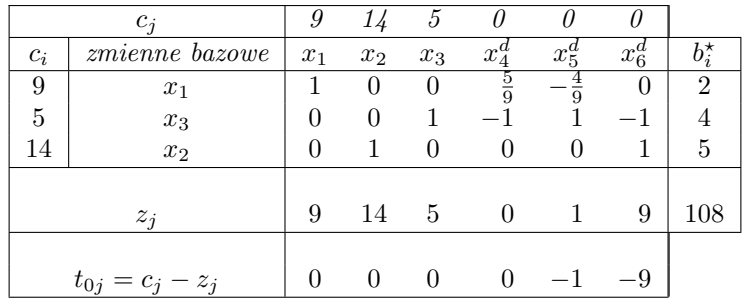

Rozwiązań następujące zadania programowania liniowego używając metody simpleks (na kartce i z użyciem Solvera MS Excela).

## **Zadanie 5.**

*FC*: 
$$
4x_1 + 6x_2 + 3x_3 + 12x_4 \rightarrow \max
$$
  
\n*WO*:  $x_1 + 2x_2 + 1,5x_3 + 6x_4 \le 90000$   
\n $2x_1 + 2x_2 + 1,5x_3 + 4x_4 \le 120000$   
\n $x_1, x_2, x_3, x_4 \ge 0.$ 

**Zadanie 6.**

*FC*: 
$$
x_1 + x_2 \rightarrow \max
$$
  
\n*WO*:  $6x_1 + 6x_2 \le 36000$   
\n $10x_1 + 5x_2 \le 50000$   
\n $x_2 \le 4000$   
\n $x_1, x_2 \ge 0$ .

**Zadanie 7.**

*FC*: 
$$
90000x_1 + 120000x_2 \rightarrow \min
$$
  
\n*WO*:  $x_1 + 2x_2 \ge 4$   
\n $2x_1 + 2x_2 \ge 6$   
\n $1,5x_1 + 1,5x_2 \ge 3$   
\n $6x_1 + 4x_2 \ge 12$   
\n $x_1, x_2 \ge 0$ .

**Zadanie 8.**

*FC*: 
$$
36000x_1 + 50000x_2 + 4000x_3 \rightarrow \min
$$
  
\n*WO*:  $6x_1 + 10x_2 \ge 1$   
\n $6x_1 + 5x_2 + x_3 \ge 1$   
\n $x_1, x_2, x_3 \le 0$ .

**Zadanie 9.** *Zadania ze zbioru [\[1\]](#page-2-0).*

## **Literatura**

<span id="page-2-0"></span>[1] K. Kukuła, redaktor. *Badania operacyjne w przykładach i zadaniach*. PWN, Warszawa, 2001.